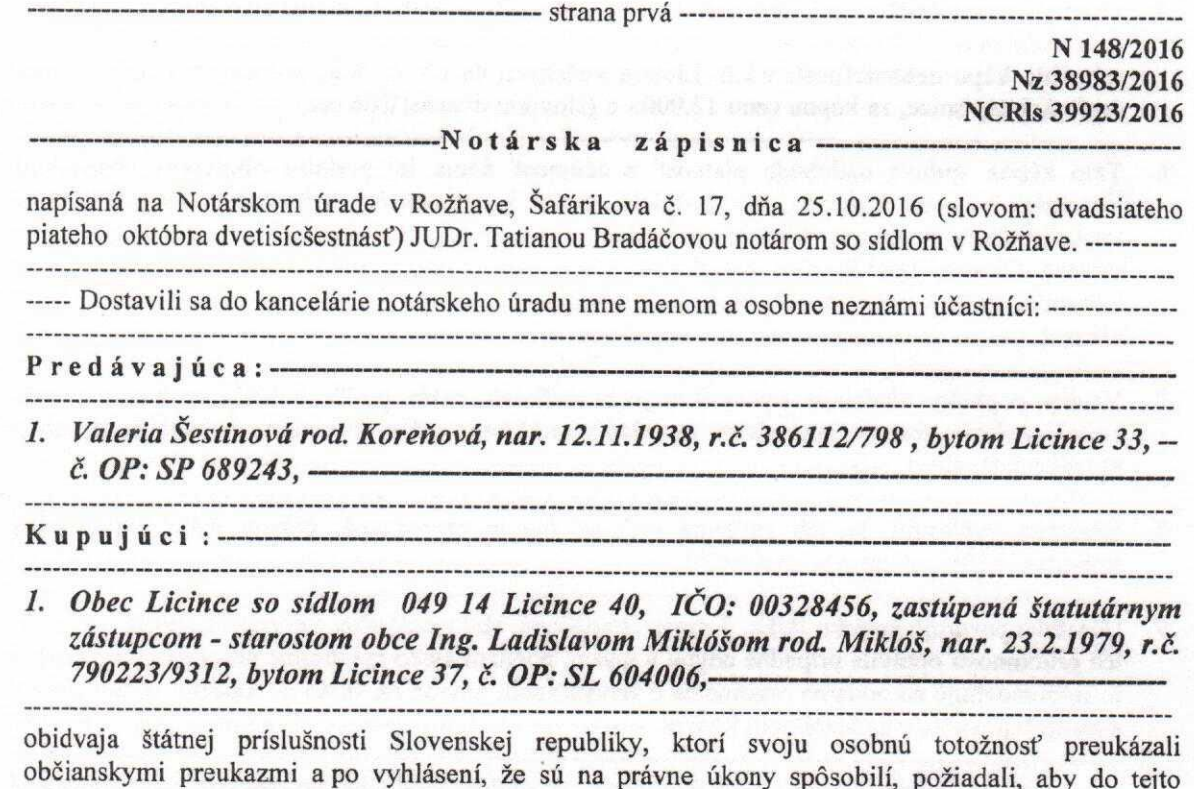

## 

- 1. Predmetom prevodu sú nehnuteľnosti v k.ú. Licince vedené na LV č. 508 parcely registra "C" parc. č. 414/4 zastavaná plocha a nádvorie o výmere 490 m2, parc. č. 414/9 zastavaná plocha a nádvorie o výmere 136 m2, parc. č. 414/10 zastavaná plocha a nádvorie o výmere 54 m2, stavby: rodinný dom s.č. 33 na parcele registra "C" parc. č. 414/9, garáž bez súpisného čísla na parcele registra "C" parc. č. 414/10 vo vlastníctve predávajúcej pod B 1 v celosti.-----------------------------------
- 2. Predávajúca predáva nehnuteľnosti uvedené v bode 1. tejto kúpnej zmluvy a kupujúci ich kupuje do svojho výlučného vlastníctva v celosti v takom stave, v akom sa tieto ku dnešnému dňu v prírode nachádzajú. Kupujúci vyhlasuje, že mu je stav týchto nehnuteľností dobre známy. -------
- 3. Predávajúca vyhlasuje, že na prevádzaných nehnuteľnostiach neviaznu žiadne ťarchy, dlhy, vecné

4. Kúpna cena bola dohodnutá vo výške 12.000,- € (slovom: dvanásťisíc eur) a bude predávajúcej IBAN: SK6965000000000018008908 vedený v Poštovej banke, a.s. do troch dní od uzavretia tejto kúpnej zmluvy, o čom sa účastníci osvedčujú podpísaním tejto kúpnej zmluvy.------------------------Účastníci zmluvy vyhlasujú, že boli notárom upozornení na platobné podmienky dohodnuté 

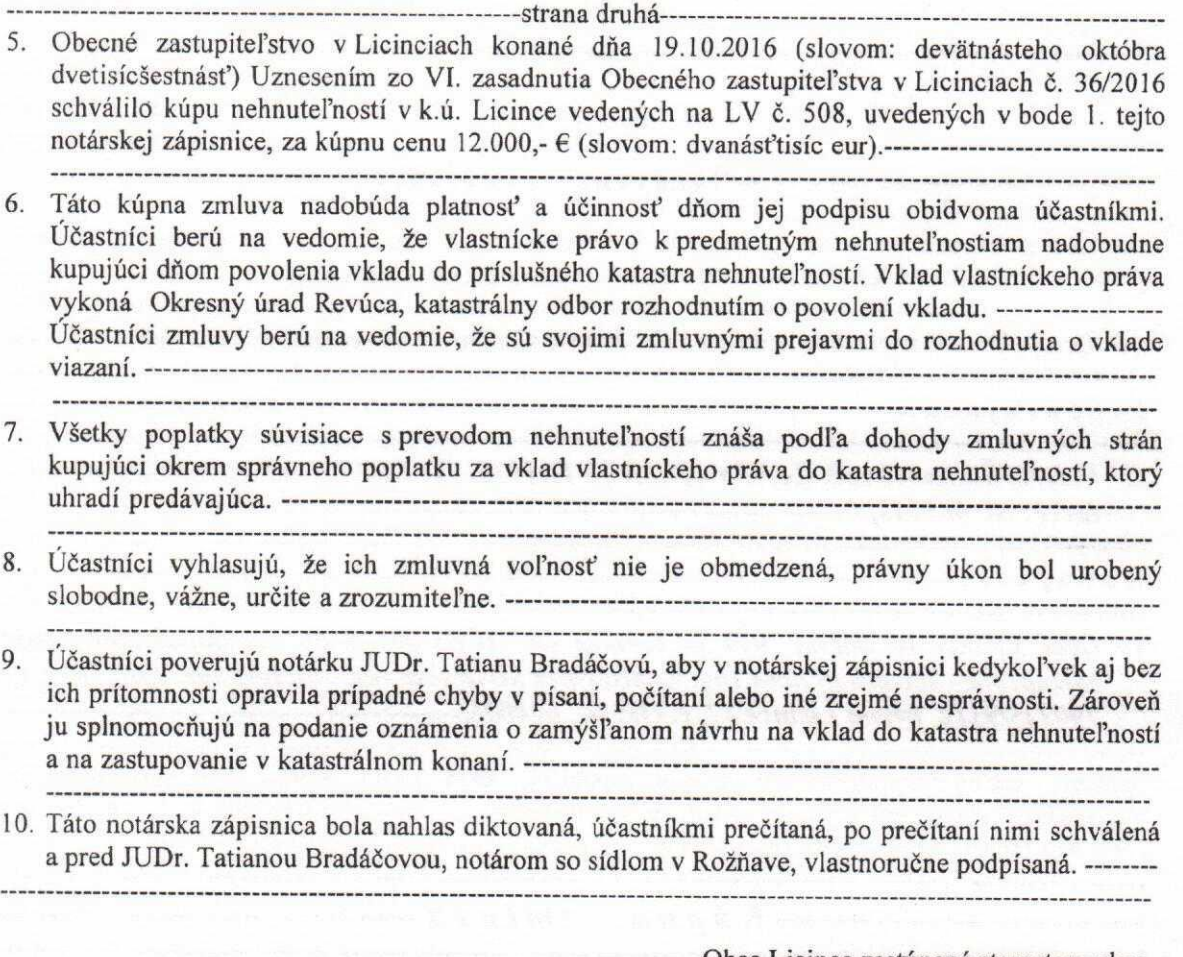

Valeria Šestinová v.r. predávajúca

Obec Licince zastúpená starostom obce Ing. Ladislavom Miklóšom v.r.

kupujúci

notár: JUDr. Tatiana Bradáčová v.r.

l.

Odtlačok okrúhlej pečiatky so štátnym znakom, s textom JUDr. Tatiana Bradáčová, notár, Rožňava. -

Osvedčujem, že tento odpis notárskej zápisnice sa vo všetkom zhoduje s jej prvopisom uloženým -----u notára JUDr. Tatiany Bradáčovej, v Zbierke notárskych zápisníc pod číslom N 148/2016, -----------Nz 38983/2016. -----------and the company of the company of the company of the company of the company of the company of the company of the company of the company of the company of the company of the company of the company of the company of the comp v Rožňave dňa 25.10.2016.

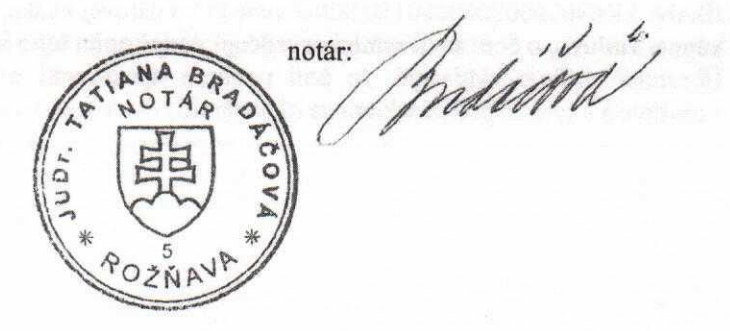